## REACTOME\_PIP3\_ACTIVATES\_AKT\_SIGNALING

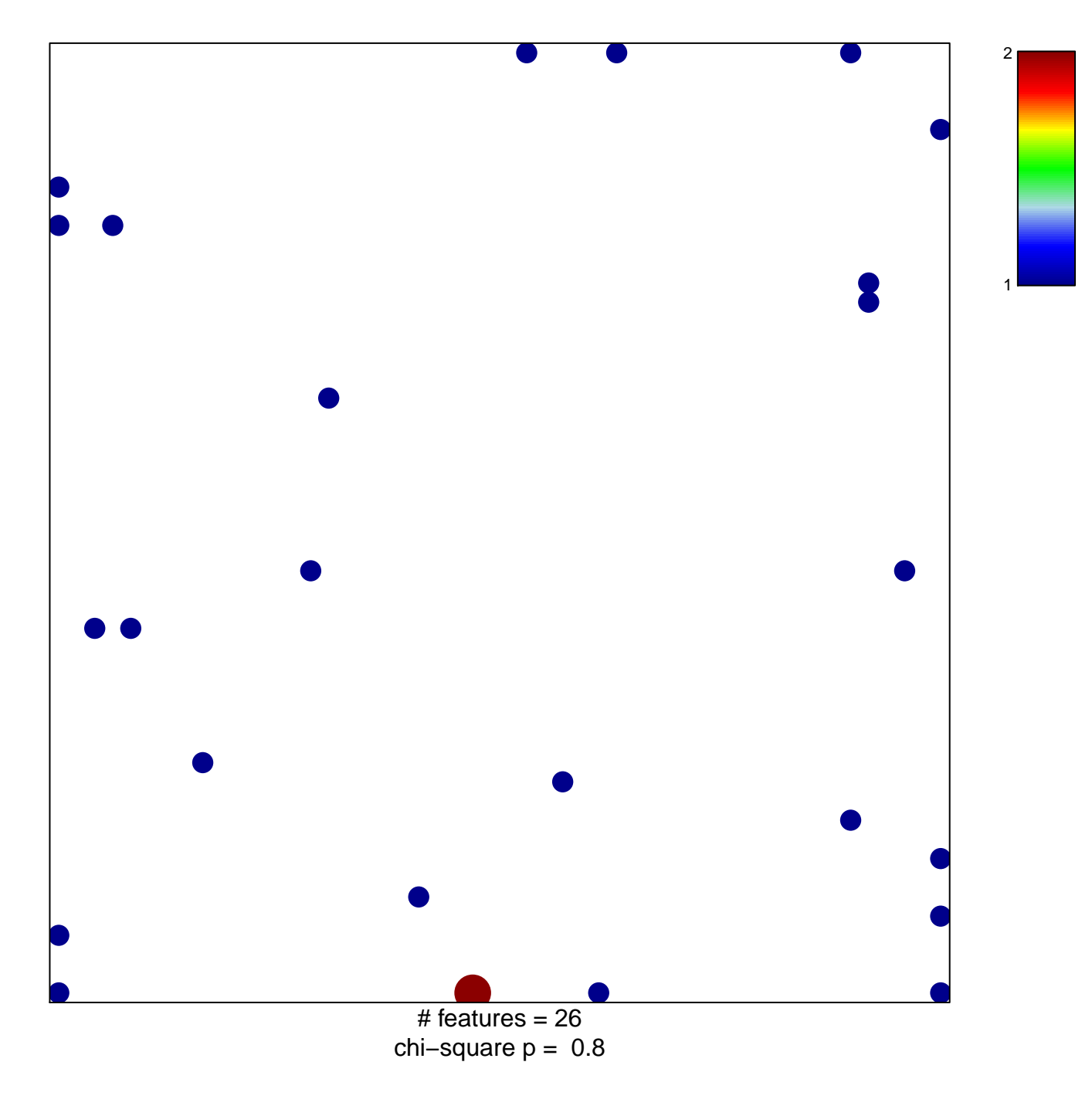

## **REACTOME\_PIP3\_ACTIVATES\_AKT\_SIGNALING**

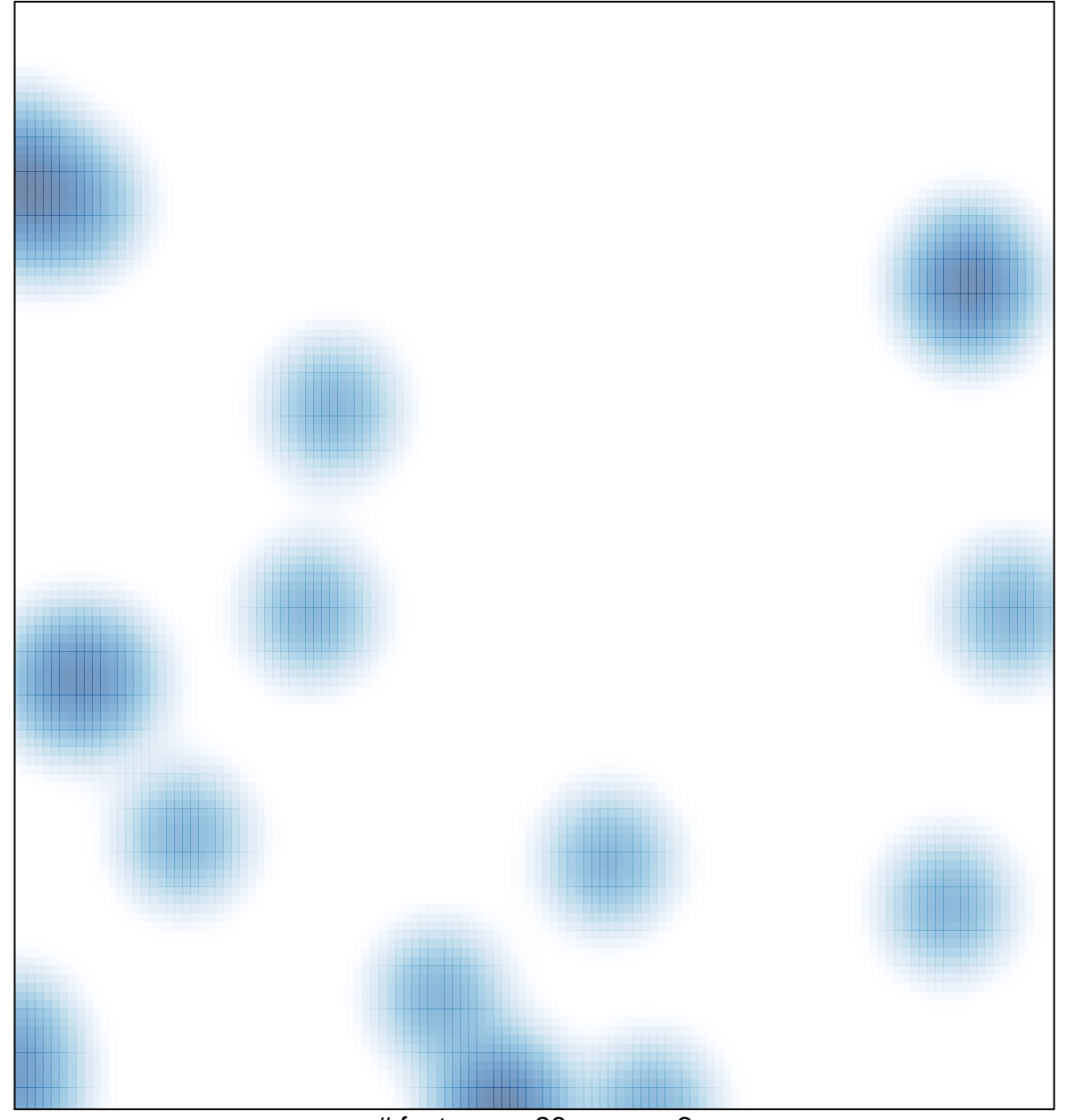

# features =  $26$ , max =  $2$